## Online Supplement

"Unpacking Habit With Bayesian Mixed Models: Dynamic Approach to Health Behaviors With Interchangeable Elements, Illustrated Through Multiple Sun Protection Behaviors"

Yuelin Li, Elizabeth Schofield, Jennifer L. Hay

Table of Contents:

1) R syntax code for fitting the Bayesian mixed model for sunscreen use

2) Stan syntax code for modeling one single sun protection behavior (sunscreen use)

3) R syntax code for Bayes factor calculation and other model diagnostics

- 4) Stan syntax code for flat priors (e.g.,  $\mathcal{N}(0, 10^5)$  for fixed effect slopes)
- 5) R and Stan syntax code for modeling all four sun protection behaviors (sunscreen, hat, shade, and protective clothing)
- 6) Examples on how to test specific hypotheses (e.g.,  $H_1: \sigma_{1f} < \sigma_{1m}$ )
- 7) Examples on how to calculate conditional probabilities (e.g.,  $p(\text{hat}|\text{sunscreen}))$

Please feel free to contact the corresponding author if you have any questions.

1. R syntax code for fitting the Bayesian mixed model for sunscreen use

The R syntax code below takes the raw counts in sunscreen use in the Appendix (saved as a file called 'sunscn rawCnt.csv') and turns them into a long format suitable for model fitting by Stan. Each row represents one assessment occasion so that one study id is repeated across several repeated assessments. Next, the fixed and random effect matrices are specified and entered into a data frame so that it can be analyzed by Stan. Note that the variable names in this data frame must be identical to variable names specified in the Stan syntax in the next section. The matrices may appear complicated at first, but they help make the Stan syntax easily scalable from the example of one single behavior to all four sun protection behaviors. That is, the Stan syntax in the next section can be easily adapted to all four behaviors, as well as testing specific model assumptions (e.g., separate random covariances in men and women).

```
# Raw data in the Appendix saved as a csv file called "sunscn rawCnt.csv"
sunscn.dat <- read.csv(file = "sunscn rawCnt.csv", skip = 4, \bar{h}eader = TRUE)
sunscn.dat <- as.data.frame(sunscn.dat)
# Define a function to convert raw data table into long-format 
expand.scn <- function ( data_row ) { 
sunny0.scn0 <- data_row["sunny0.scn0"] # not sunny, no sunscreen use
sunny0.scn1 <- data_row["sunny0.scn1"] # not sunny, yes sunscreen use
 sunny1.scn0 <- data_row["sunny1.scn0"] # sunny, no sunscreen 
sunny1.scn1 <- data_row["sunny1.scn1"] # sunny, yes sunscreen
  # each row corresponds to outcome vector yy 
yy \leq rep(c(0, 1, 0, 1), times = c(sunny0.scn0, sunny0.scn1,
                                   sunny1.scn0, sunny1.scn1))
 # stop and print error if yy vector mismatches data row
stopifnot ("Error in expanding y" = length(yy) == sum(data_row[c("sunny0.scn0", "sunny0.scn1", 
 "sunny1.scn0", "sunny1.scn1")]))
```

```
 # create variable sunny.hot 
 sunny.hot <- rep(c(0, 0, 1, 1), times = c(sunny0.scn0, sunny0.scn1, sunny1.scn0, sunny1.scn1)) 
  # final data in long format ready 
 res \leq - cbind(ID = data row["ID"], male = data row["male"],
              sunny.hot = sunny.hot, y = yy)
  invisible(data.frame(res)) 
} 
library(data.table) 
sunscn.df <- apply(sunscn.dat, MAR = 1, FUN = expand.scn)
sunscn.df <- data.table::rbindlist(sunscn.df)
# Write long data out as a backup 
write.csv(sunscn.df, file = "sunscn4sas.csv", row.names = FALSE) 
library("rstan") 
rstan options(auto write = TRUE)
options(mc.cores = parallel::detectCores()) 
# specify fixed effect X and random effects Xran 
X \leq model.matrix(\sim 1 + male*sunny.hot, sunscn.df)
print(names(X)) # how the variables are arranged in X
X \leftarrow unname (X)Xran \leq unname (model.matrix(\sim 1 + sunny.hot, sunscn.df))
attr(X, "assign") \leq NULL \qquad # optional, NULL to avoid error
attr(Xran, "assign") <- NULL 
# indicator variable for separate random effects for men and women 
maleS <- sunscn.dat$male 
# prepare input data for Stan, must match names in the Stan syntax 
standat <- list( 
    y =sunscn.df$y,
    N = nrow(X),
    P = ncol(X),
    J = length(unique(sunscn.df$ID)), # needed b/c char(), not factor
    X = X_{I}Z u = Xran,n_u = ncol(Xran),
     # subj indicator 1, 2, 3, ..., NOT '2001', '2002', etc. 
     subj = match(sunscn.df$ID, unique(sunscn.df$ID)), 
     # maleS has length 59, not full length of N 
    maleS = maleS + 1 \# female = 1; male = 2 to index Chol matrices
\qquad \qquadsunscn male.stan <- stan(file = "./stan/model1 male.stan",
     model name = "rand int", data = standat,
     seed = 271828, init = "random",
     control = list(adapt delta = 0.95, max treedepth = 10),
     thin = 10, iter = 25000, warmup = 5000, chains = 4,
      # refresh = 0 to suppress printing of iterations 
     refresh = 0)print(sunscn_male.stan, pars = c("beta", "sigma_u", "Sigma_u","L_u"),
      probs = c(0.025, 0.50, 0.975), digits summary = 2)
```
2. Stan syntax code for modeling sunscreen use

The Stan syntax below is adapted from the Sorensen et al. (2016) paper, which contains detailed explanations line by line. We used the "target  $+$ =" syntax in Stan because it is required by the bridgesampling package in R to calculate the Bayes factor. Details on Bayes factor calculations are summarized in the next section.

```
// Stan syntax file for fitting separate random effects in men and women 
// Adapted from Sorensen et al. (2016), listing 10, available at: 
// http://www.ling.uni-potsdam.de/~vasishth/pdfs/SorensenHohensteinVasishth2016.pdf 
data { 
  int<lower=0> N; \left/ / n trials int<lower=1> P; \left/ / n fixefs
  int<lower=1> P; \begin{array}{ccc} \nint & \text{if } x \in \mathbb{S} \\
int & \text{if } x \in \mathbb{S} \\
\end{array}int<lower=0> J;<br>int<lower=1> n u;<br>// n subj ranefs
  int<lower=1> n u;
  int<lower=1,upper=J> subj[N]; // subject indicator
  int<lower=1,upper=2> maleS[J]; // if jth subject is male<br>row vector[P] X[N]; // fixed effects design m.
                                      // fixed effects design matrix
  row_vector[n_u] Z_u[N]; // subj ranef design matrix<br>int<lower=0,upper=1> y[N]; // dependent variable
  int <lower=0,upper=1> y[N];
} 
parameters {<br>vector[P] beta;
                                         // fixed effects coefs
  cholesky_factor_corr[n_u] L_u[2]; // Chol factor of subj ranef cor matrix
  vector < lower = 0[n_u] sigma_u[2]; // subj ranef std
   // declare a 2 by J array of 2-dimensional column vectors 
   // see https://mc-stan.org/docs/2_18/ 
   // reference-manual/array-data-types-section.html
  vector[n_u] z_u[2,J]; // subj ranef, zu[1,] for women
} 
transformed parameters { 
  vector[n_u] u[J]; \frac{1}{2} // subj individual ranefs<br>matrix[n_u,n_u] Sigma u[2]; // subj ranef cov matrix
  matrix[n u,n u] Sigma u[2];
   for (k in 1:2) { // Cholesky for men and women 
    Sigma u[k] = diag pre multiply(sigma u[k], L u[k]);
 } 
  for(j in 1:J)
    u[j] = Sigma u[maleS[j]] * z u[maleS[j], j]; // LKJ for ranef
     } 
} 
model { 
   // priors 
  target += lkj corr cholesky lpdf(L u[1] | 3.0);
  target += lkj corr cholesky lpdf(L u[2] | 3.0);
  for (i \text{ in } 1:J) {
    // For each slice of z u, generate a normally distributed variable
    target += normal lpdf( z u[1, j] | 0, 1 );
    target += normal lpdf( z u[2, j] | 0, 1 );
 } 
  target += cauchy_lpdf(beta[1] | 0, 10; // intercept prior
  // http://www.stat.columbia.edu/~gelman/research/published/priors11.pdf 
  for (j in 2:P {
    target += cauchy lpdf(beta[j] | 0, 2.5); // prior all slopes
b (1991)
   // target += notation to get Bayes factor with library(bridgesampling) 
  for (i \text{ in } 1:N) {
   target += bernoulli logit lpmf(y[i] | X[i] * beta + Z u[i] * u[subj[i]]);
   } 
} 
// generated quantities { 
// OPTIONAL: skip to make Stan run faster. 
// These can be used for additional model diag, see, e.g., 
// http://mc-stan.org/loo/articles/loo2-with-rstan.html 
// vector[N] log_lik; 
// vector[N] y_logit;
```

```
// matrix[n u,n u] corr f; // corrleation for females
// matrix[n u,n u] corr m;
// corr f = tcrossprod(L u[1]); // square of Cholesky factor is corr
// corr m = tcrossprod(L u[2]);
//for (i in 1:N) {
// y logit[i] = X[i] * beta + Z_u[i] * u[subj[i]];
\frac{1}{\sqrt{2}} log_lik[i] = bernoulli_logit_lpmf(y | y_logit[i]);
//}
//} 
// make sure the Stan syntax file ends with a blank line
```
3. R syntax code for Bayes factor calculation and other model diagnostics

```
library("rstan") 
rstan_options(auto_write = TRUE)
options(mc.cores = parallel::detectCores()) 
# Full model 
X \leq model.matrix(\sim 1 + male*sunny.hot, sunscn.df)
print(names(X)) 
X \leftarrow unname (X)Xran <- unname(model.matrix(~ 1 + sunny.hot, sunscn.df)) 
attr(X, "assign") <- NULL 
attr(Xran, "assign") <- NULL 
standat <- list( 
    y =sunscn.df$y,
    N = nrow(X),
    P = ncol(X),
    J = length(unique(sunscn.df$ID)), # needed b/c char(), not factor
    X = X_{I}Z u = Xran,n = \text{ncol}(Xran),
    males = males, # subj indicator 1, 2, 3, ..., NOT '2001', '2002', etc. 
     subj = match(sunscn.df$ID, unique(sunscn.df$ID)) 
\qquad \qquadsunscnFull.stan <- stan(file = "./stan/model1_male.stan", 
     model name = "rand int", data = standat,
     seed = 271828, init = "random",
     control = list(adapt delta = 0.95),
      # refresh = 0 to suppress printing of iterations 
     refresh = 0, thin = 10, iter = 25000, warmup = 5000, chains = 4)
print(sunscnFull.stan, pars = c("beta", "sigma u"),probs = c(0.025, 0.50, 0.975), digits summary = 3)
### 
# sunny.hot random slopes dropped 
### 
X \leftarrow \text{model.matrix}(\sim 1 + \text{male} * \text{sumny.hot, sunscn.df})print(names(X)) 
X \le - unname (X)Xran <- unname(model.matrix(~ 1, sunscn.df))
attr(X, "assign") <- NULL 
attr(Xran, "assign") <- NULL 
standat <- list( 
    y =sunscn.df$y,
    N = nrow(X),
    P = ncol(X),
     J = length(unique(sunscn.df$ID)),
```

```
X = X,
    Z u = Xran,n = \text{ncol}(Xran),
    males = males, # subj indicator 1, 2, 3, ..., NOT '2001', '2002', etc. 
     subj = match(sunscn.df$ID, unique(sunscn.df$ID)) 
\qquad \qquadsunscn.dropSunny.stan <- stan(file = "./stan/model1 male.stan",
     model name = "rand int", data = standat,
     init = "random",
     control = list(adapt\_delta = 0.95),
      # refresh = 0 to suppress printing of iterations 
     refresh = 0, thin = 10, iter = 25000, warmup = 5000, chains = 4)
### 
# random intercepts dropped 
### 
X \leq model.matrix(\sim 1 + male * sunny.hot, sunscn.df)
print(names(X)) 
X \leftarrow unname (X)Xran <- unname(model.matrix(~ -1 + sunny.hot, sunscn.df)) 
attr(X, "assign") <- NULL 
attr(Xran, "assign") <- NULL 
standat <- list( 
    y =sunscn.df$y,
    N = nrow(X),
    P = ncol(X),
    J = length (unique (sunscn.df$ID)),
    X = X_{r}Z u = Xran,n = \text{ncol}(Xran),
    males = males, # subj indicator 1, 2, 3, ..., NOT '2001', '2002', etc. 
     subj = match(sunscn.df$ID, unique(sunscn.df$ID)) 
    \lambdasunscn.noIntcpt <- stan(file = "./stan/model1 male.stan",
     model name = "no rand int", data = standat,
     init = "random",
     control = list(adapt delta = 0.95),
      # refresh = 0 to suppress printing of iterations 
     refresh = 0, thin = 10, iter = 25000, warmup = 5000, chains = 4)
### 
# fixed male:sunny.hot dropped 
### 
X \leq model.matrix(\sim 1 + male + sunny.hot, sunscn.df)
# print(names(X)) 
X \le - unname (X)Xran <- unname(model.matrix(~ 1 + sunny.hot, sunscn.df)) 
attr(X, "assign") <- NULL 
attr(Xran, "assign") <- NULL 
standat <- list( 
     y = sunscn.df$y, 
    N = nrow(X),
    P = ncol(X),
    J = length (unique (sunscn.df$ID)),
    X = X,
    Z u = Xran,n = \text{ncol}(Xran),
```

```
males = males, # subj indicator 1, 2, 3, ..., NOT '2001', '2002', etc. 
     subj = match(sunscn.df$ID, unique(sunscn.df$ID)) 
    \lambdasunscn.male.stan <- stan(file = "./stan/model1 male.stan",
     model name = "rand int", data = standat,
     seed = 271828, init = "random",
     control = list(adapt delta = 0.95),
      # refresh = 0 to suppress printing of iterations 
     refresh = 0, thin = 10, iter = 25000, warmup = 5000, chains = 4)
### 
# men and women share a common covariance matrix 
### 
X \leq model.matrix(\sim 1 + male*sunny.hot, sunscn.df)
print(names(X)) 
X \le - unname (X)Xran \leq unname (model.matrix(\sim 1 + sunny.hot, sunscn.df))
attr(X, "assign") < - NULLattr(Xran, "assign") <- NULL 
standat <- list( 
    y =sunscn.df$y,
    N = nrow(X),
    P = ncol(X),
    J = length (unique (sunscn.df$ID)),
    X = X,
    Z_u = Xran,n_{\mu} = \text{ncol}(X \text{ran}),males = males,
     # subj indicator 1, 2, 3, ..., NOT '2001', '2002', etc. 
     subj = match(sunscn.df$ID, unique(sunscn.df$ID)) 
     ) 
sunscn1Cov.stan <- stan(file = "./stan/model1.stan", 
model_name = "rand_int", data = standat, 
     \overline{\text{seed}} = 271828, init = "random",
     control = list(adapt delta = 0.95),
      # refresh = 0 to suppress printing of iterations 
     refresh = 0, thin = 10, iter = 25000, warmup = 5000, chains = 4)
library("bridgesampling") 
set.seed(23) 
bridge.Full <- bridge_sampler(sunscnFull.stan) 
bridge.dropSunny <- bridge_sampler(sunscn.dropSunny.stan) 
bridge.noIntcpt <- bridge_sampler(sunscn.noIntcpt) 
bridge.male <- bridge_sampler(sunscn.male.stan) 
bridge.1Cov <- bridge_sampler(sunscn1Cov.stan) 
## 
# Like a Type-3 model comparison 
## 
bf(bridge.Full, bridge.dropSunny) # dropping sunny.hot random slopes? 
bf(bridge.Full, bridge.noIntcpt) # dropping random intercepts?<br>bf(bridge.Full, bridge.male) # dropping male:sunny.hot fixe
                                     # dropping male: sunny.hot fixed effect?
bf(bridge.Full, bridge.1Cov) # men and women share identical coviance? 
# 
# Approximate percentage error of the marginal likelihood. (also 
# available is the relative mean-squared error of the marginal likelihood 
# estimate and an approximate coefficient of variation). 
# 
error measures(bridge.Full) $percentage
error measures(bridge.dropSunny) $percentage
```
4. Stan syntax code for flat priors (e.g.,  $\mathcal{N}(0, 10^5)$  for fixed effect slopes)

Flat priors can be used by modifying only a portion of the Stan syntax (see highlighted Stan syntax code in section 2 of this Supplement). The original 'weakly informative' priors are replaced below by vague but proper priors, e.g., a Cauchy (0, 1000) instead of the weakly informative Cauchy(0, 10) for the intercept and  $N(0, 10^5)$  instead of the original  $N(0, 2.5)$ .

```
target += cauchy lpdf(beta[1] | 0, 1000); // intercept prior
 for (j in 2:P) { 
 target += cauchy lpdf(beta[j] | 0, 100000); // prior all slopes
   }
```
5. R and Stan syntax code for modeling all four sun protection behaviors (sunscreen, hat, shade, and protective clothing)

```
# sunscreen behavior is the default reference level
ivr_4long.df$beh <- relevel(ivr_4long.df$beh, ref = "sunscn") 
X \leq model.matrix(\sim 1 + male * beh * sunny.hot, ivr 4long.df)
tb.names \leftarrow colnames(X) \# names of fixed effects
print(tb.names) # can be used to label beta[]
X \le - unname (X) # names removed for stan () later
Xran \leq model.matrix(\leq 1 + beh*sunny.hot, ivr 4long.df)
tr.names <- colnames(Xran) # names of random effects 
tr.names 
Xran <- unname(Xran) 
attr(X, "assign") \leq- NULL
attr(Xran, "assign") <- NULL 
# browser() 
maleS <- with(ivr 4long.df, tapply(male, ID, function(x) {return(x[1])}))
maleS \leq maleS + \overline{1}library("rstan") 
options(mc.cores = parallel::detectCores()) 
standat <- list( 
   y = ivr 4long.df$y,
    N = nrow(X),
    P = ncol(X),
    J = length (unique (ivr 4long.df$ID)), # needed b/c char(), not factor
    X = XZ u = Xran,n^-\nu = ncol(Xran),
    m\bar{a}leS = maleS,
     # subj indicator 1, 2, 3, ..., NOT '2001', '2002', etc. 
    subj = match(ivr 4long.df$ID, unique(ivr 4long.df$ID))
) 
# Define a function to generate initialization values 
initfun \leq function (chain id = 1) {
   n_u <- ncol(Xran) 
  P \leftarrow \text{ncol}(X) nsubj <- length(unique(ivr_4long.df$ID)) 
   # Easier to derive the cholesky factor from a correlation matrix 
  LCorr \leq array(NA, dim = c(2, n u, n u))
  Corr \le matrix(runif(1, min = 0.01, max = 0.35), n u, n u)
```

```
diag(Corr) <-1.0LCorr[1, 1] < - t(chol(Corr)) # 2nd slice of lower cholesky factor 
  Corr \leq matrix (runif(1, min = 0.01, max = 0.35), n u, n u)
  diag(Corr) <-1.0LCorr[2, ,] < -t (chol(Corr))
   inits <- list( 
        beta = as.vector( rnorm(P, mean = 0, sd = 1) ),
     sigma u = matrix( runif(2*n u, min = 1, max = 20), nrow = 2, ncol = n u),
         z-u = \arctan(x \cdot \text{unif}(2 \cdot \text{nsubj} \cdot n u, \text{min=1, max=20}), \text{dim}=c(2,\text{nsubj},n u),L u = LCorr )
   return(inits) 
 } 
n_chains <- 4 
init 11 < - lapply(1:n chains, function(id) initfun(chain id = id))
all beh male.stan \leq stan(file = "./stan/model1 male.stan",
model name = "all beh male", data = standat,
     seed = 23,
     chains = n_{\text{chains}},
     init = init_1,control = list(adapt delta = 0.95),
      # refresh = 0 to suppress printing of iterations 
     refresh = 0, thin = 10, warmup = 2000, iter = 12000)
} 
print(tb.names) 
print(all_beh_male.stan, pars = "beta", probs = c(0.025, 0.50, 0.975),
   digits summary = 2)
```
Stan syntax code in file named "modell male.stan". It is needed in the R syntax above.

```
// Stan syntax file for fitting separate random effects in men and women 
// Adapted from Sorensen et al. (2016), listing 10, available at: 
// http://www.ling.uni-potsdam.de/~vasishth/pdfs/SorensenHohensteinVasishth2016. 
pdf 
data { 
  int<lower=0> N; \left| \begin{array}{ccc} \n 1 & 1 & 1 \n 1 & 1 & 1 \n 1 & 1 & 1 \n 1 & 1 & 1 \n 1 & 1 & 1 \n 1 & 1 & 1 \n 1 & 1 & 1 \n 1 & 1 & 1 \n 1 & 1 & 1 \n 1 & 1 & 1 \n 1 & 1 & 1 \n 1 & 1 & 1 \n 1 & 1 & 1 \n 1 & 1 &int<lower=1> P; \begin{array}{ccc} \n 1 & \text{first} & \text{first} \\ \n 2 & \text{first} & \text{first} \\ \n 3 & \text{first} \\ \n 4 & \text{first} \\ \n 5 & \text{first} \\ \n 6 & \text{first} \\ \n 7 & \text{first} \\ \n 8 & \text{first} \\ \n 9 & \text{first} \\ \n 1 & \text{first} \\ \n 1 & \text{first} \\ \n 2 & \text{first} \\ \n 3 & \text{first} \\ \n 4 & \text{first}int<lower=0> J;
  int<lower=1> n u; // n subj ranefs
   int<lower=1,upper=J> subj[N]; // subject indicator 
  int<lower=1,upper=2> maleS[J]; // if jth subject is male<br>row vector[P] X[N]; // fixed effects design m.
                                                   // fixed effects design matrix
  row_vector[n_u] Z_u[N]; // subj ranef design matrix<br>int<lower=0,upper=1> y[N]; // dependent variable
  int<lower=0,upper=1> y[N];
} 
parameters { 
   vector[P] beta; // fixed effects coefs 
   cholesky factor corr[n u] L u[2]; // Chol factor of subj ranef cor matrix
  vector<lower=0>[n_u] sigma_u[2]; // subj ranef std
   // declare a 2 by J array of 2-dimensional column vectors
   // see https://mc-stan.org/docs/2_18/ 
   // reference-manual/array-data-types-section.html
  vector[n_u] z_u[2,J]; \qquad \qquad \frac{1}{2} // subj ranef, zu[1,] for women
} 
transformed parameters { 
  vector[n_u] u[J]; // subj individual ranefs<br>matrix[n u,n u] Sigma u[2]; // subj ranef cov matrix
  matrix[n_u, n_u] Sigma_u[2];<br>for (k \text{ in } 1:2) {
                                                        // Cholesky for men and women
      Sigma u[k] = diag pre multiply(sigma u[k], L u[k]);
    }
```

```
for(i in 1:J {
    u[j] = Sigma_u[\text{maleS}[j]] * z_u[\text{maleS}[j], j]; // LKJ for raref } 
} 
model { 
   // priors 
   target += lkj_corr_cholesky_lpdf(L_u[1] | 3.0); 
  target += lkj corr cholesky lpdf(L u[2] | 3.0);
   for (j in 1:J) { 
    // For each slice of z u, generate a normally distributed variable
    target += normal lpdf(z u[1, j] | 0, 1 );
    target += normal lpdf( z u[2, j] | 0, 1 );
 } 
  target += cauchy lpdf(beta[1] | 0, 10; // intercept prior
   // http://www.stat.columbia.edu/~gelman/research/published/priors11.pdf
  for (j \text{ in } 2\text{:}P) {
    target += cauchy lpdf(beta[j] | 0, 2.5); // prior all slopes
     } 
   // target += notation to get Bayes factor with library(bridgesampling) 
   for (i in 1:N) { 
   target += bernoulli logit lpmf(y[i] | X[i] * beta + Z u[i] * u[subj[i]]);
 } 
} 
generated quantities { 
// OPTIONAL: skip to make Stan run faster. 
// These can be used for additional model diag, see, e.g., 
// http://mc-stan.org/loo/articles/loo2-with-rstan.html 
  vector[N] log_lik; 
  vector[N] y_logit; 
 matrix[n u,n u] corr f; // corrleation for females
  matrix[n u,n u] corr m;
  corr_f = tcrossprod(\overline{L}_u[1]); // square of Cholesky factor is corr
  corr[m = tcrossprod(L[u[2]);for (i \text{ in } 1:N)y logit[i] = X[i] * beta + Z u[i] * u[subj[i]];
  \overline{\log} lik[i] = bernoulli logit lpmf(y[i] | y logit[i]);
   } 
}
```
6. Examples on how to test specific hypotheses (e.g.,  $H_1: \sigma_{1f} < \sigma_{1m}$ )

The R code below calculates the empirical probability that the posterior distribution of women's standard deviation in sunscreen use on sunny and hot days is less than that of men's. Note that this is derived from the simulated Markov chain data and it assumes equal prior odds between two competing hypotheses.

```
sunscn_male.mat <- as.matrix(sunscn_male.stan) # extract MCMC draws
### 
# Pr(female sigma u < male sigma u)? First, in sunny & hot weather?
### 
d.female <- sunscn_male.mat[, "sigma_u[1,2]"] # row 1 women; col 2 sunny.hot 
d.male <- sunscn_male.mat[, "sigma_u[2,2]"] 
t.tab <- table(d.female < d.male) 
prop.table(t.tab) \# \text{pr}(\text{sigma_f} \leq \text{sigma_m})# what about in cool weather? 
d.female <- sunscn male.mat[, "sigma u[1,1]"]
```

```
d.male \leq sunscn male.mat[, "sigma u[2,1]"]
t.tab \leq table(d.female \leq d.male)
prop.table(t.tab)
```
7. Examples on how to calculate conditional probabilities (e.g.,  $p(\text{hat}|\text{sunscreen}))$ 

Supplement Table 1 shows the observed counts of sun protection behaviors reported by women in cool weather and sunny and hot weather. The conditional probability  $p({\hbox{hat}|} {\rm sunscreen})$  equals  $p({\hbox{hat},} {\rm sunscreen})/p({\rm sunscreen})$  according to Bayes' rule. The numerator is the total number of times that both a hat and sunscreen are used and the denominator is the total number of times that sunscreen is used, summed over hat wearing, shade seeking and long sleeve clothing.

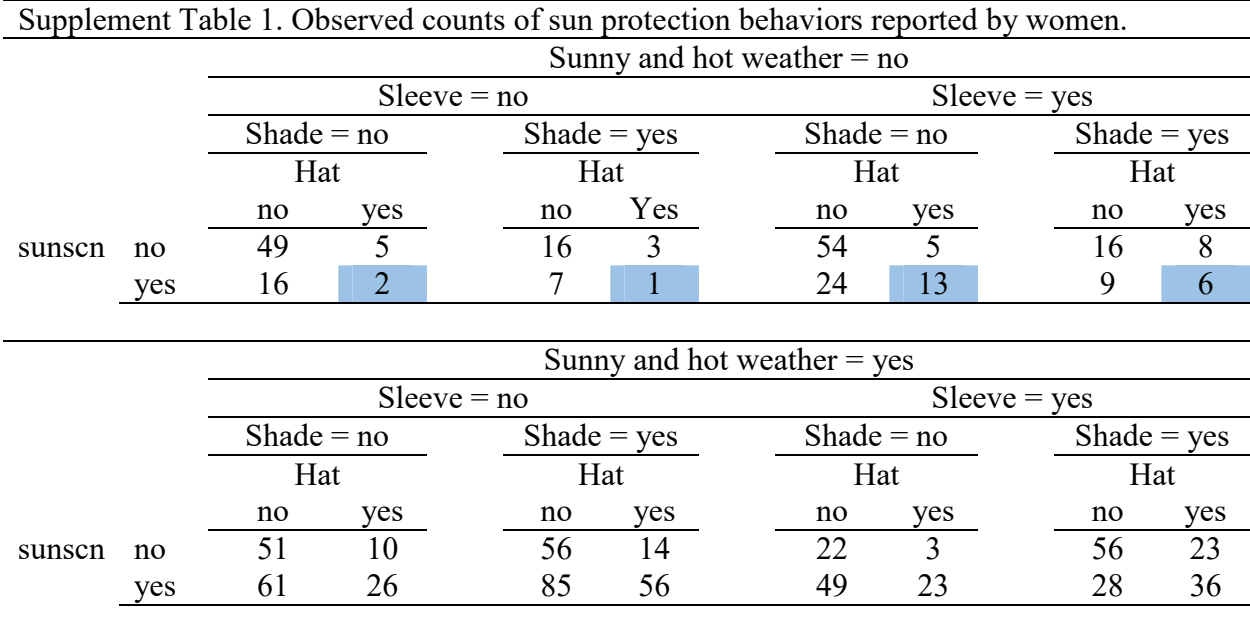

For women on not sunny and hot days, the numerator  $p$  (hat, sunscreen) represents the joint probability of both hat and sunscreen. They are marked above as the cooccurrences using shaded table cells. The denominator  $p$  (sunscreen) represents the marginal probability of sunscreen use, the sum of all the counts in the row where sunscreen equals 'yes'. Thus,  $p(\text{hat}|\text{sunscreen})$  equals  $(2+1+13+6)/(2+1+13+6+16+7+24+9) = 0.28.$ 

The same steps can be used to calculate the conditional probability on sunny and hot days for women, which is  $(26+56+23+36)/(26+56+23+36+61+85+49+28) = 0.39$ . Table 4 in the main article is prepared by repeating the same process several times for men and for women. This process may appear tedious at first glance, but it follows a regular pattern so that it can be easily implemented in R syntax code to automate the calculation (available from the corresponding author upon request).

---- end of online supplementary materials ----